## Microsoft word download a torrent a key without product

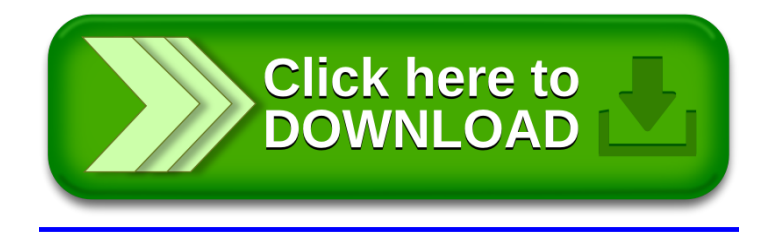